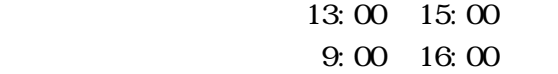

CPU Pentium 2.8Ghz Microsoft WindowsXP Professional (SP) Sciface MuPAD ver 2.5.2 Light ()  $OpenCffice ver 2.0($ 

Ver0.2

 $($  (  $)$ 

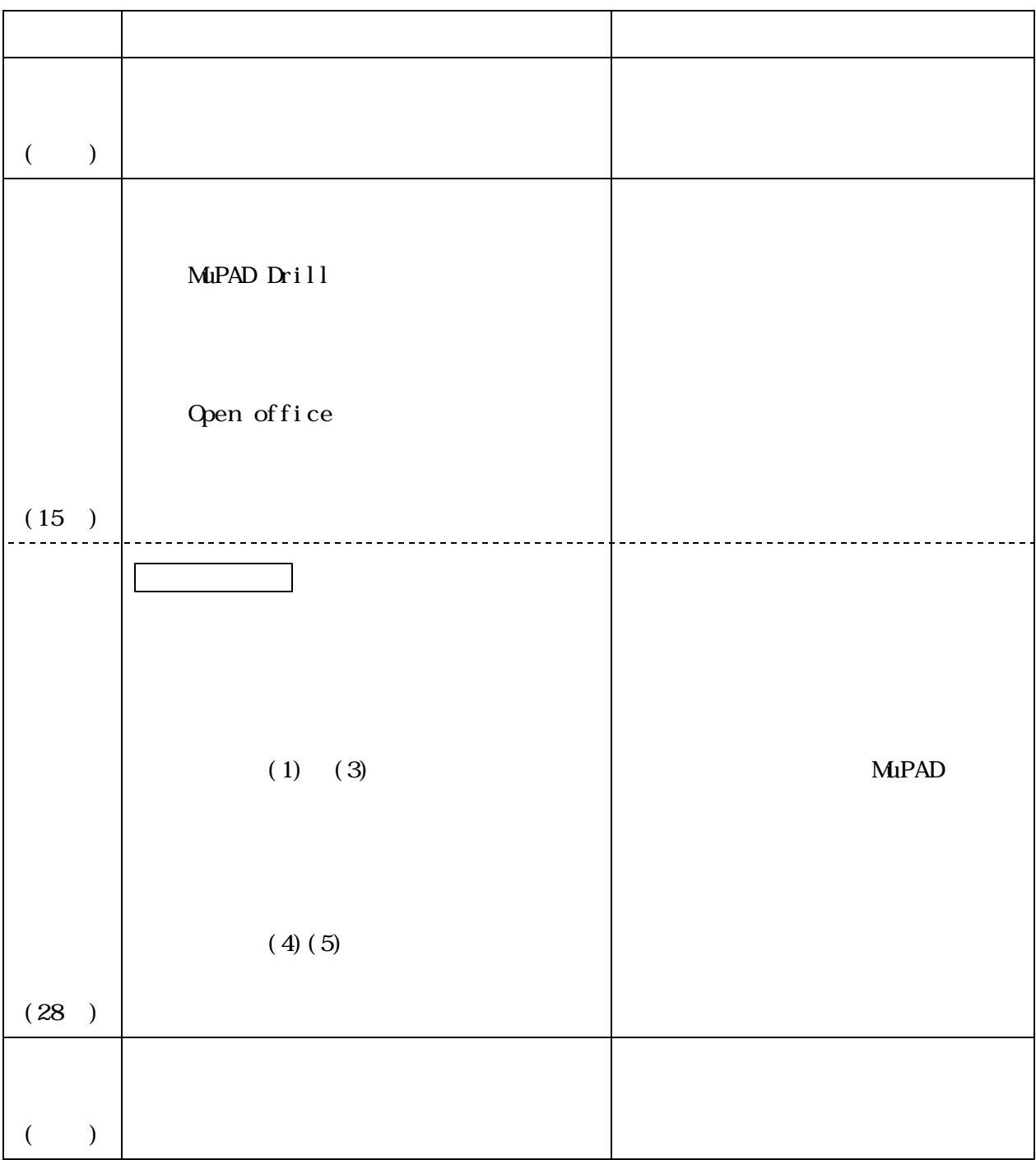

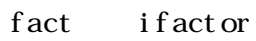

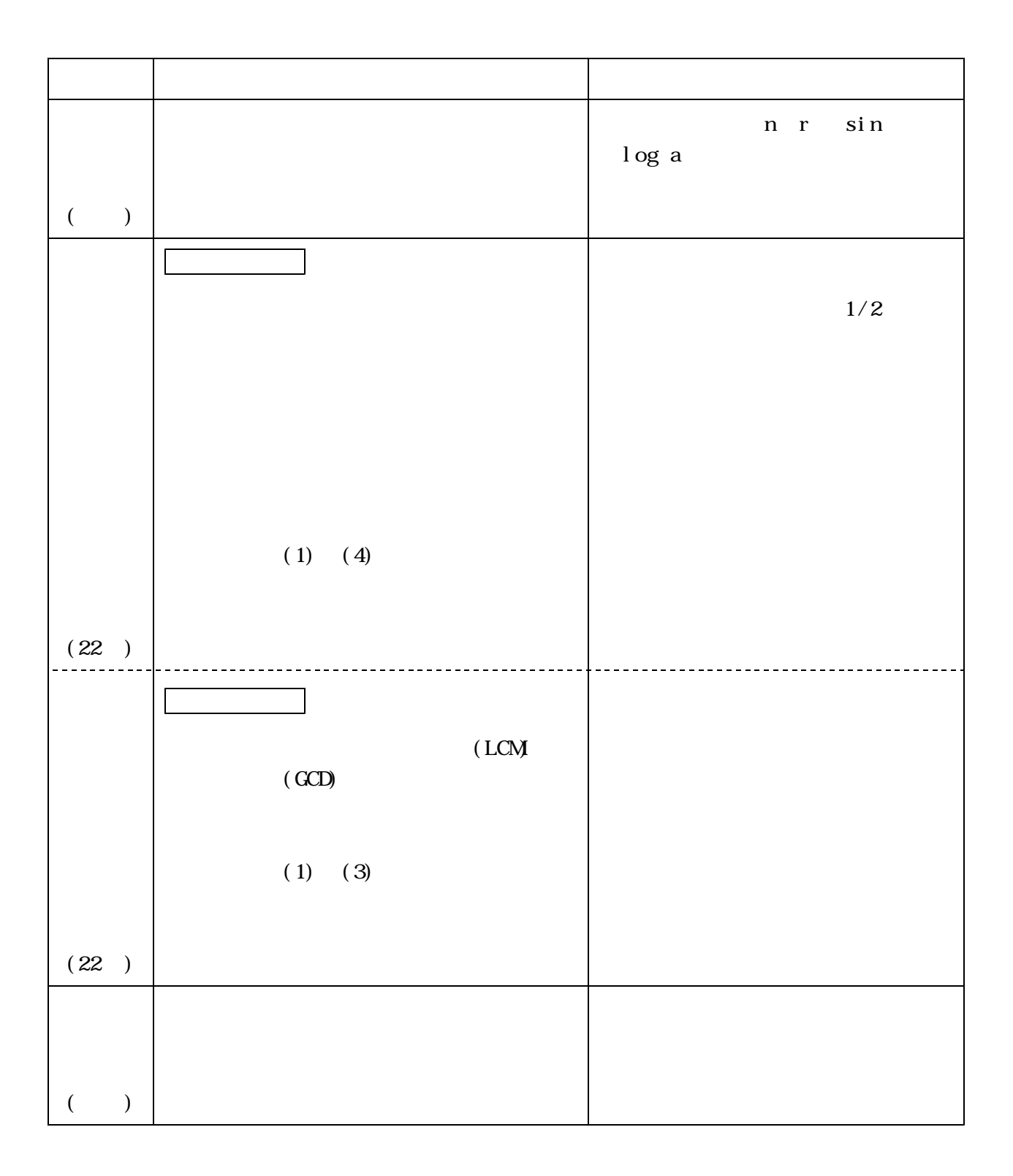

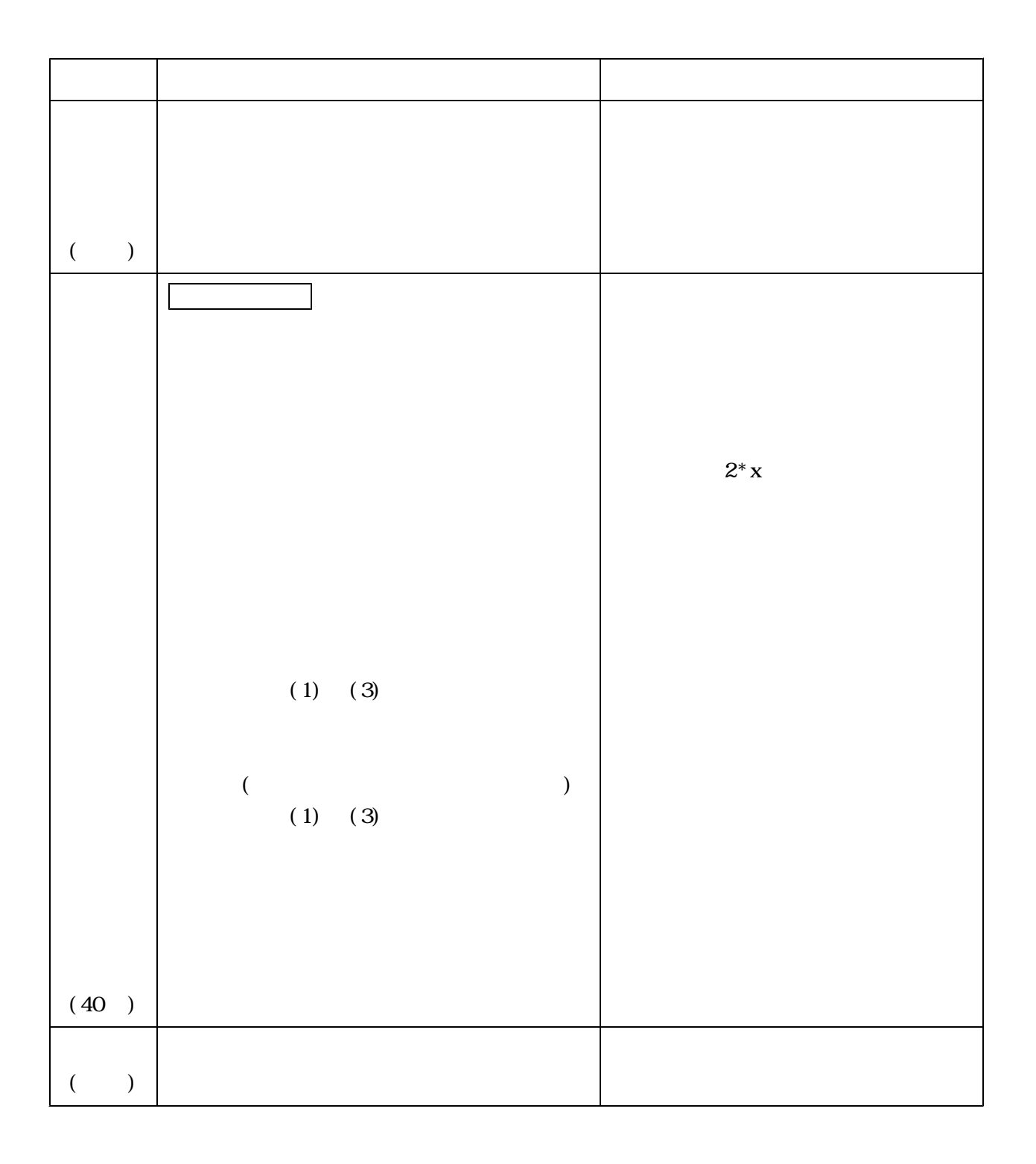

di vi de

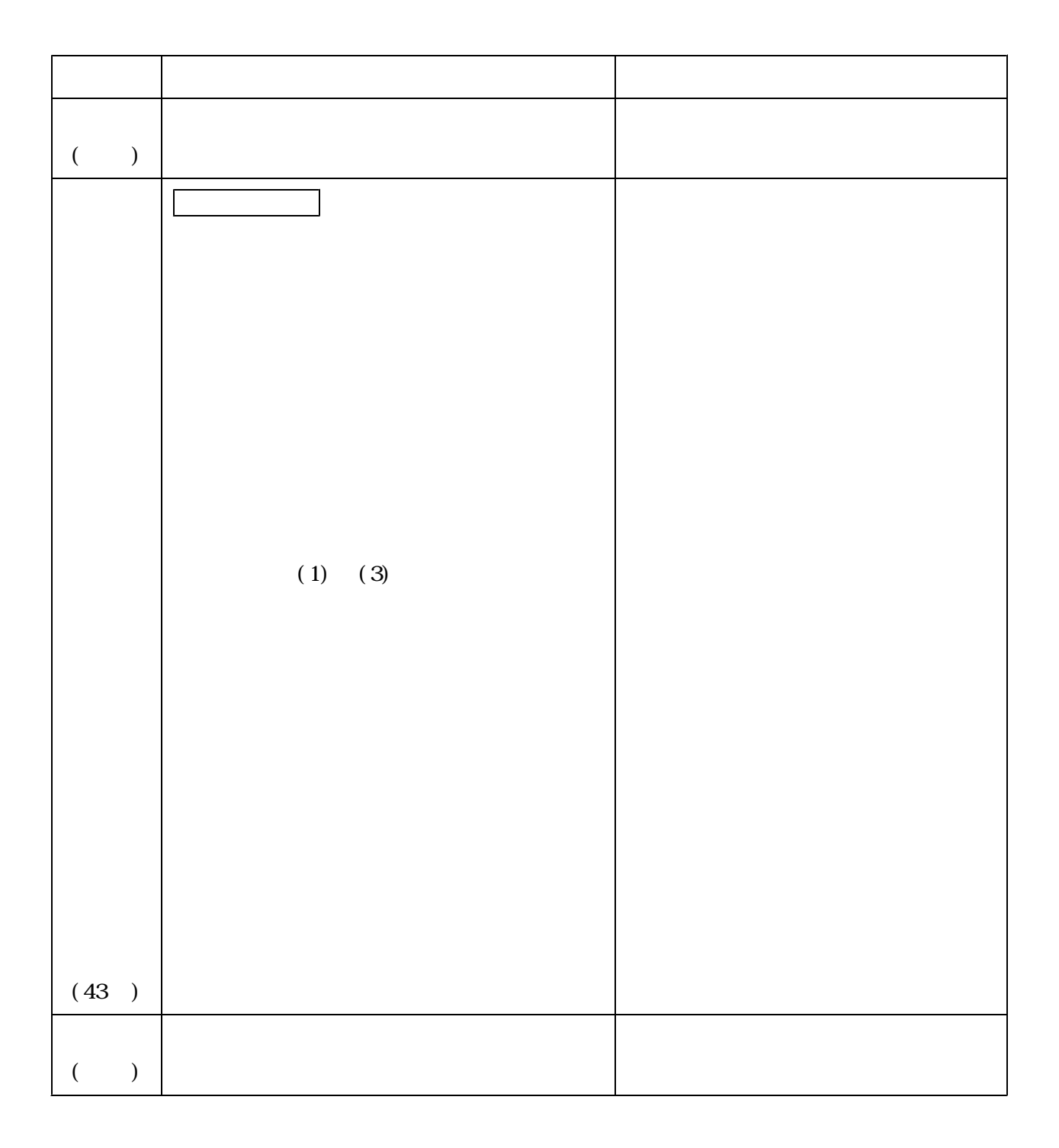

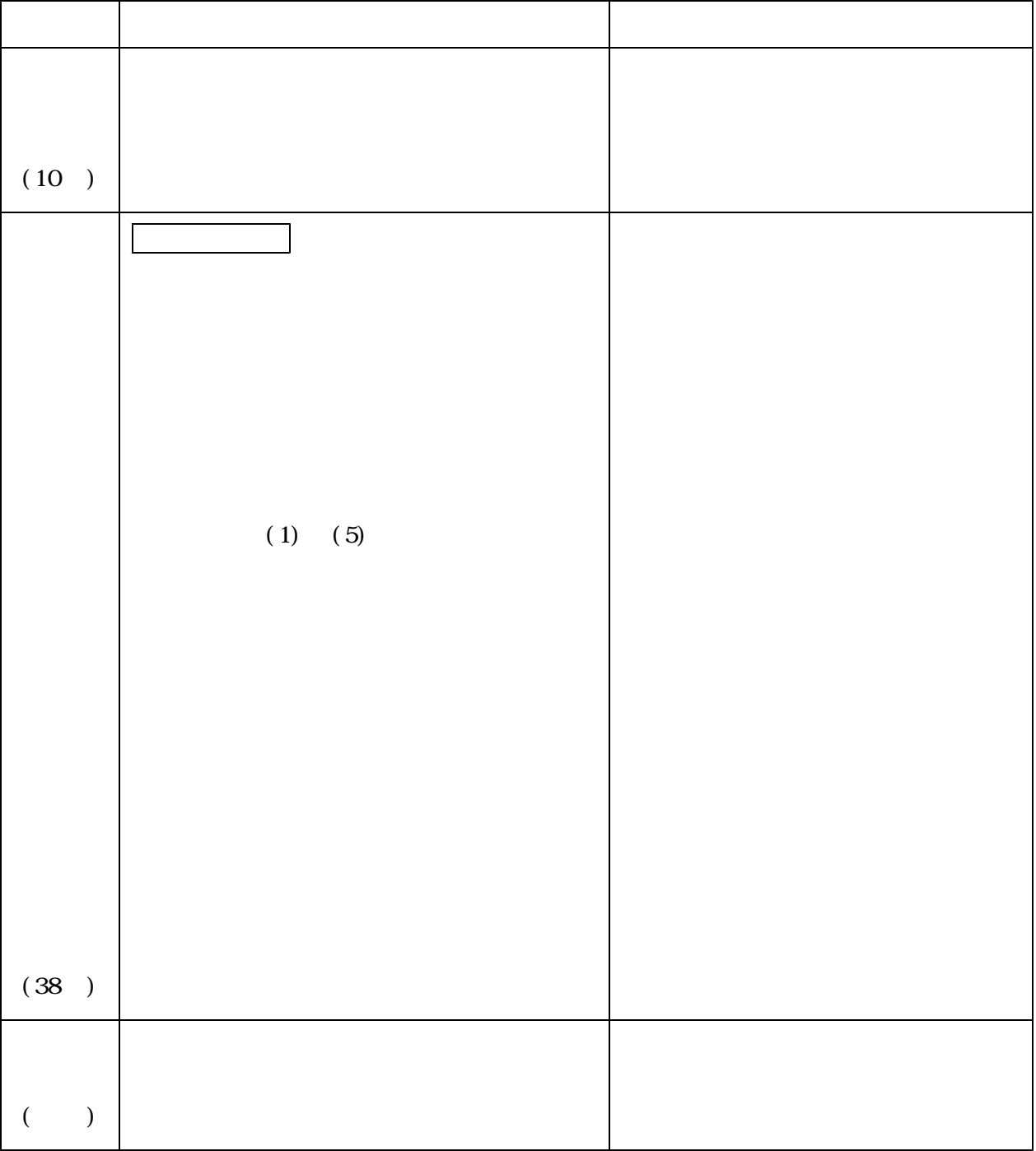

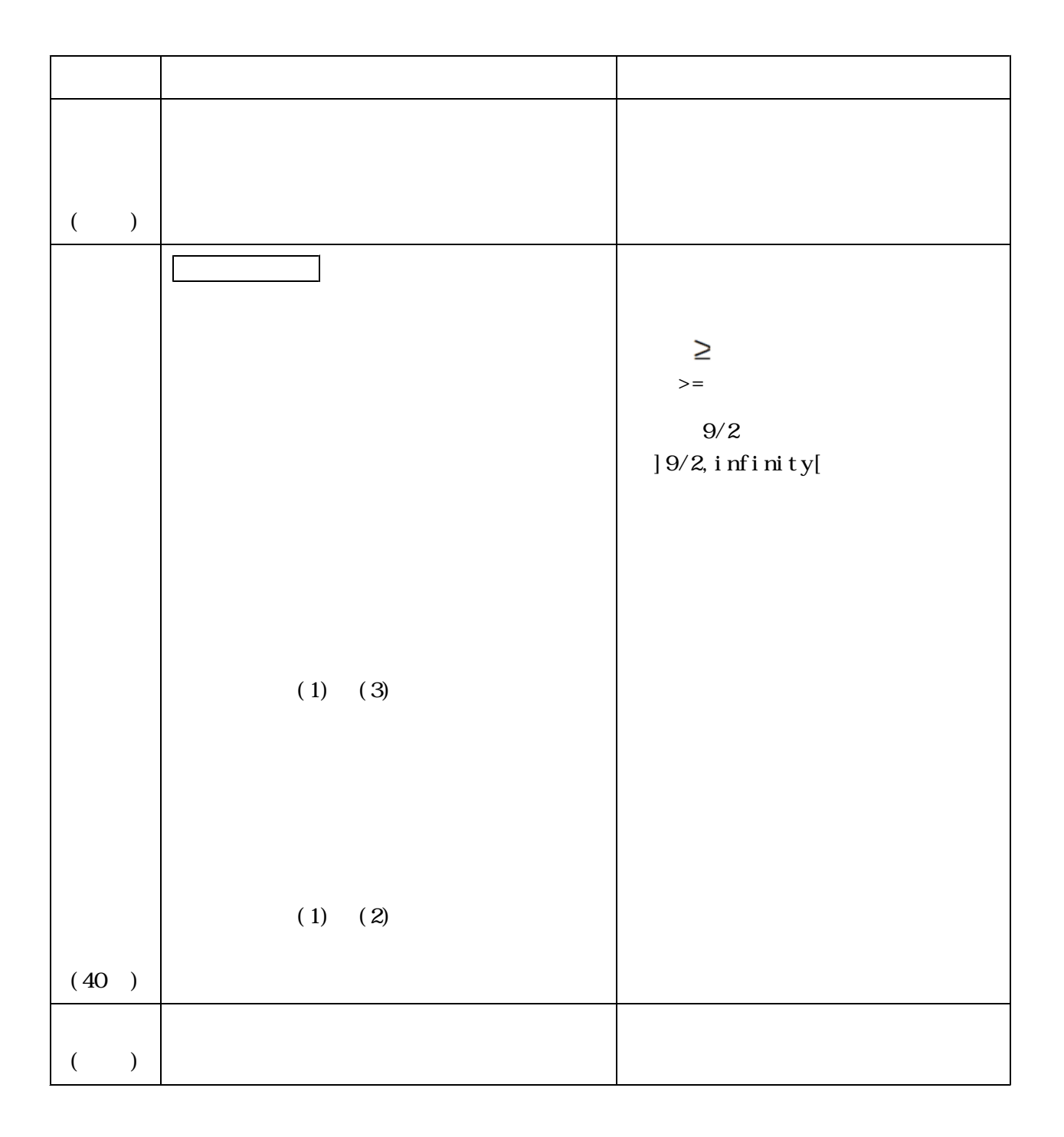

pl ot f unc

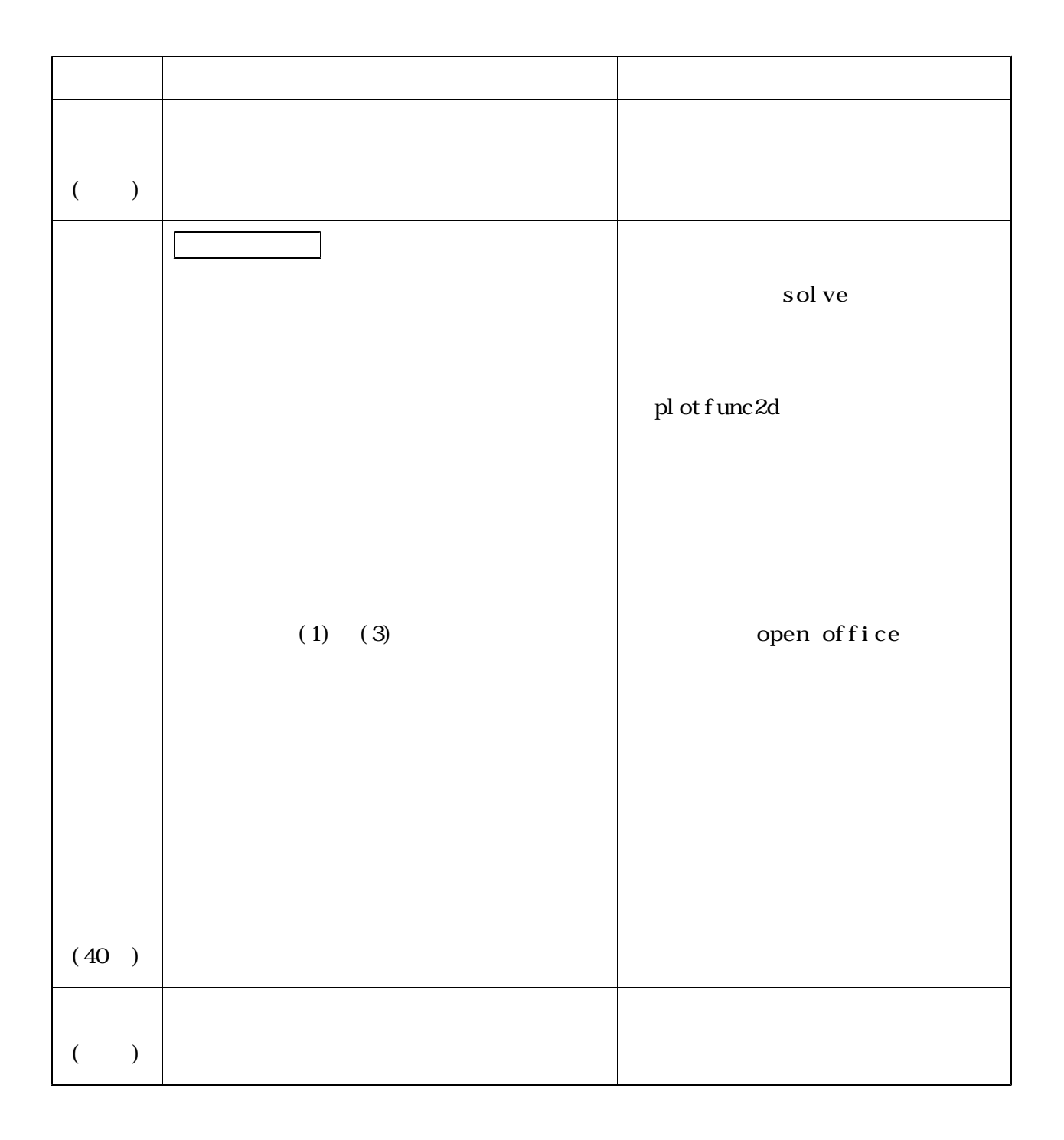

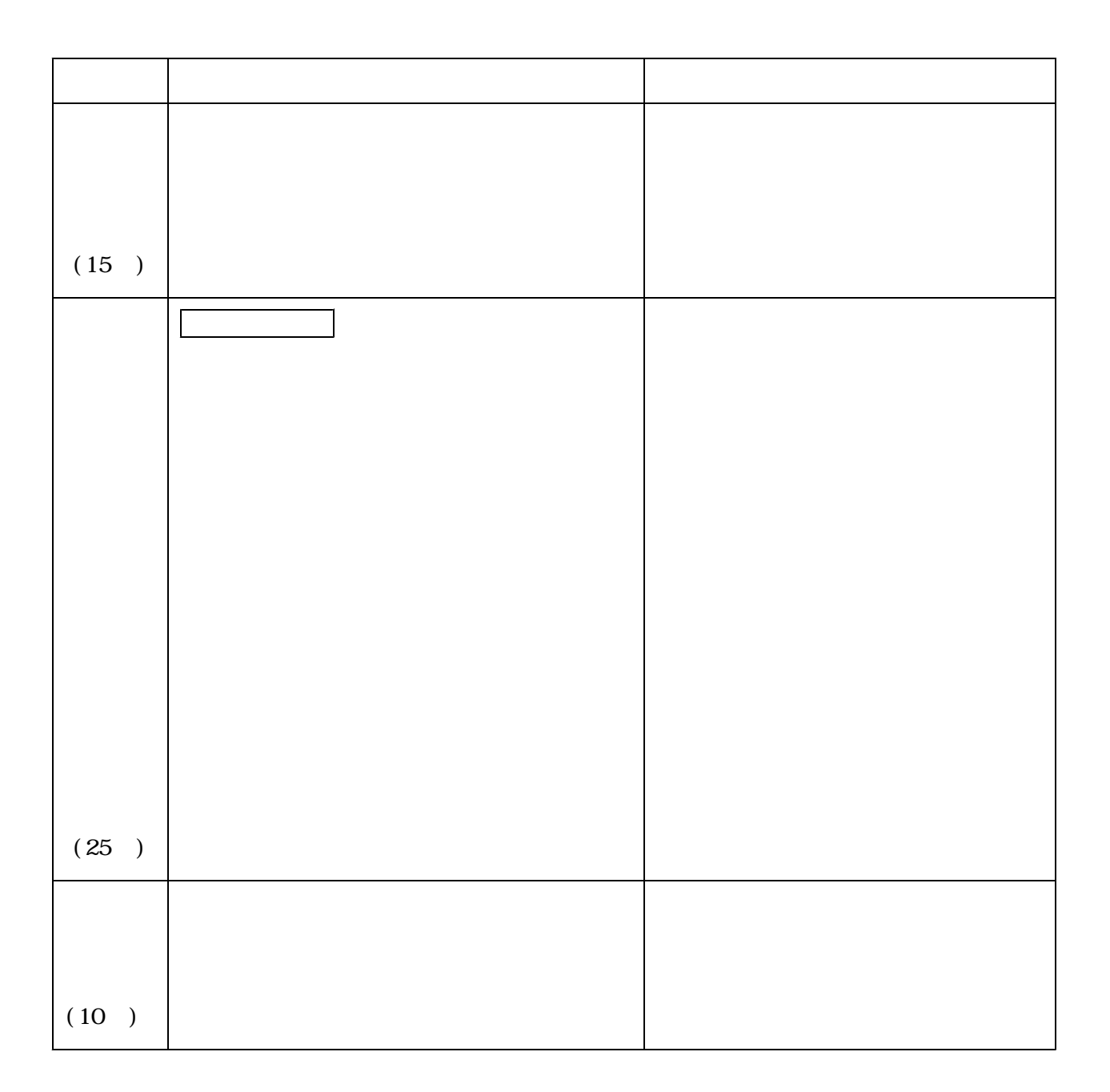